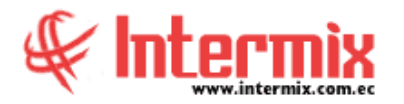

# *Ingreso al Módulo*

El módulo de Parámetros de Talento Humano permite registrar algunas características importantes como: cargos, profesiones, impuestos, fórmulas, nacionalidades, eventos de asistencia, acciones de personal, etc.

# *Códigos Sectoriales IESS*

Esta opción permite registrar en el sistema, los diferentes códigos sectoriales del IESS que serán asignados a los cargos que tienen los empleados, que trabajan en la empresa.

## *Cargos*

Esta opción permite registrar en el sistema los diferentes cargos que podrán ser asignados a los empleados que trabajan en la empresa.

#### *Nacionalidades*

Esta opción permite registrar en el sistema las diferentes nacionalidades de los empleados que trabajan en la empresa.

## *Profesiones*

Esta opción permite registrar en el sistema las diferentes profesiones de los empleados que trabajan en la empresa.

#### *Conceptos de la nómina*

Esta opción permite registrar en el sistema los diferentes conceptos de la nómina como: ingresos, egresos y provisiones, que tienen los empleados de la empresa y además permite definir todas las características y la forma de calcular cada uno de ellos.

## *Acciones de personal - Tipos*

Esta opción permite registrar en el sistema los diferentes tipos de acciones de personal, que puede realizarse con los empleados que trabajan en la empresa.

## *Eventos de asistencia - Tipos*

Esta opción permite registrar en el sistema, los diferentes tipos de eventos de asistencia que la empresa controla.

## *Equivalencia - Hora*

Esta opción permite definir para el control de asistencia, cuál es la equivalencia de una hora de trabajo en número de minutos. Normalmente una hora de trabajo equivale a 60 minutos en las empresas, pero en las instituciones educativas, la hora de trabajo puede equivaler a 50 minutos.

#### **T a l e n t o H u m a n o P a r á m e t r o s T a l e n t o H u m a n o**

## *Tabla de impuesto a la renta*

Esta opción permite registrar en el sistema, la tabla de impuesto a la renta que publica cada año el Servicio de Rentas Internas, la misma que determina los valores a retener a cada empleado por concepto de impuesto a la renta.

# *Tabla de impuesto a la renta (Especiales)*

Esta opción permite registrar en el sistema, la tabla de descuentos al impuesto a la renta para personas con capacidades especiales, que publica cada año el Servicio de Rentas Internas, la misma que permite determinar el valor de la deducción que será aplicada a cada empleado con capacidades especiales, de acuerdo al porcentaje de la misma. Este valor será deducido de la base aportable.

#### *Formatos de carga de datos*

Esta opción permite definir formatos para cargar datos desde diferentes orígenes como: archivos de texto, archivos MS Excel; y exportación de data en un formato requerido.

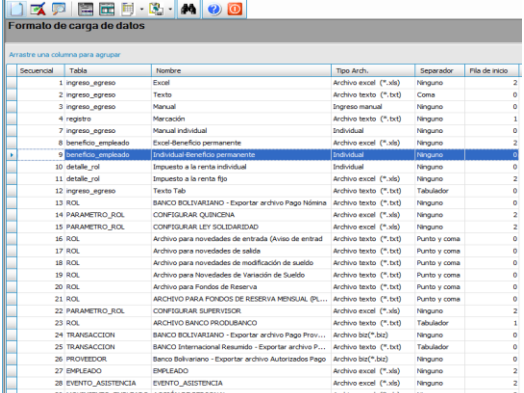

## *Posición*

Esta opción permite definir un conjunto de atributos de la Ficha del Empleado, que permiten su asignación a través de la posición donde se encuentran definidos.

## *Acción sobre la Posición*

Esta opción permite realizar actualizaciones en los registros de posiciones definidas.

# *Parámetros TH*

Esta opción permite al usuario realizar cambios sobre parámetros de talento humano, cuyos valores pueden cambiar según la legislación del país. Por ejemplo: sueldo básico vigente.